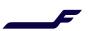

# Disruption handling

#### Description

This feature allows to acknowledge, exchange, or cancel the alternate flights proposed by the airline after a flight cancellation or delay. Flight exchange, if allowed by the Finnair flight disruption policy, is free of charge.

### Out of scope

- Unpaid orders
- Change of origin or destination

#### **Process**

- 1. Disruption (flight delayed or cancelled) is triggered by the airline.
- 2. New travel solution is proposed by the airline.
- 3. Seller receives an OrderChangeNotifRQ (codes 1 or 2).
- 4. OrderRetrieveRQ/OrderViewRS:
  - a. Status of disrupted segments is UN and new segments are TK.
  - b. Eligibilities information contained in Metadata.
  - c. Warning displayed: "ACKNOWLEDGEMENT OF INVOLUNTARY EXCHANGE PENDING".
- 5. Optional: if order has more than one pax, it can be split to apply different actions to different pax.
- 6. Seller can react with 3 options:
  - a. Acknowledge: seller accepts the new travel solution if it suits the traveller.
  - b. **Exchange**: seller changes the travel solution free of charge to a flight/date more suitable to the traveller. Typical re-shop flow can be performed.
  - c. **Void/Refund**: seller cancels the order free of charge, regardless of ticket type and fare rules. Typical void/refund flow can be performed.
- 7. OrderViewRS: if the order is acknowledged or exchanged, the updated order has all segments in HK status; tickets are updated; ancillary services are carried over. Note: a warning may be returned if the order update has not yet been completed by the system: "INVOLUNTARY EXCHANGE ONGOING" retrieve the order again after a few moments.

#### Acknowledgement flow

1. OrderChangeRQ: with the ActionContextCode "ACKNOWLEDGE\_DISRUPTED\_BOUND" to accept the change.

## **Exchange flow**

- OrderReshopRQ/OrderReshopRS (shop+price): shop/select alternate flights/dates; confirm price; warning
  message displayed indicating that fare conditions as on original schedule are applied: "INVOLUNTARY
  EXCHANGE SAME CONDITIONS APPLY".
- 2. OrderChangeRQ: order updated with the new offer; no payment.

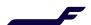

#### Refund flow

- 1. OrderReshopRQ/OrderReshopRS: check for void/refund eligibility and amount to be refunded.
- 2. OrderCancelRQ: order cancelled (itinerary deleted and tickets voided or refunded) without any penalties.

#### **Examples**

```
Disrupted order
                   <RuleMetadatas>
OrderViewRS
                      <RuleMetadata MetadataKey="ATC EXCHANGE ELIGIBILITY">
                         <RuleID>ATC EXCHANGE ELIGIBILITY</ruleID>
                         <Status>false</Status>
                         <Remarks>
                            <Remark>REASON_INVALID_STATUS
                         </Remarks>
                      </RuleMetadata>
                      <RuleMetadata MetadataKey="ATC_REFUND_ELIGIBILITY">
                         <RuleID>ATC_REFUND_ELIGIBILITY</RuleID>
                            <Status>true</Status>
                      </RuleMetadata>
                      <RuleMetadata MetadataKey="VOID_ELIGIBILITY">
                         <RuleID>VOID_ELIGIBILITY</RuleID>
                         <Status>false</Status>
                         <Remarks>
                            <Remark>No void after exchange eligibility/Remark>
                         </Remarks>
                      </RuleMetadata>
                      <RuleMetadata MetadataKey="ACK INVOL ELIGIBILITY">
                         <RuleID>ACK INVOL ELIGIBILITY</RuleID>
                         <Status>true</Status>
                      </RuleMetadata>
                      <RuleMetadata MetadataKey="ATC INVOL ELIGIBILITY">
                         <RuleID>ATC_INVOL_ELIGIBILITY</RuleID>
                         <Status>true</Status>
                      </RuleMetadata>
                   </RuleMetadatas>
                   . . .
                   <Warning>
                      <Code>911</Code>
                      <DescText>ACKNOWLEDGEMENT OF INVOLUNTARY EXCHANGE PENDING/DescText>
                      <LanguageCode>EN</LanguageCode>
                      <TypeCode>W</TypeCode>
                   </Warning>
```

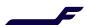

# 

<OwnerCode>AY</OwnerCode>

</Order>

</Request>